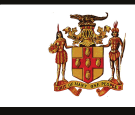

## **Government of Jamaica**

Ministry of Economic Growth and Job Creation

## **NATIONAL WORKS AGENCY**

## **Invitation To Tender**

## **PROCUREMENT OF WORKS: ROAD REHABILITATION WORKS – GOODEN'S RIVER – GLASGOW #2, WESTMORELAND**

The National Works Agency (NWA) invites sealed bids from eligible and suitably qualified contractors for the **PROCUREMENT OF WORKS FOR ROAD REHABILITATION WORKS, GOODEN'S RIVER – GLASGOW #2, WESTMORELAND.** 

**Scope of Works:** Further details on the specifications can be found in Section III of the Bidding Documents.

**Eligibility Requirements:** (1) Copy of valid Tax Compliance Certificate (TCC) or Tax Compliance Letter (TCL); (2) Proof of registration with the Public Procurement Commission (PPC) of Jamaica in the category of Civil Engineering Works or General Road Works Grades 1-2.

**Availabilty:** A complete set of Bidding Documents in English will be available for download as at **Monday, May 31, 2021** on the Government of Jamaica Electronic Procurement website **www.gojep.gov.jm.** Registration instructions will be available on the website listed on the system. Registration is required for vendors to participate in the Tender.

**Submission Deadline:** Bids must be submitted online via **www.gojep.gov.jm** no later than **Tuesday, June 22, 2021 at 10:00 a.m.** Jamaica time (UTC -05:00) and bids must be valid for One Hundred and Twenty (120) calendar days after the date of bid submission. Late Bids will be rejected. Bids will be opened online on **Tuesday, June 22, 2021 at 10:15 a.m.** Jamaica Time (UTC -05:00).

This is an online managed Tender, and tender documents and Supplier Bids will only be made available and accepted via the electronic Government Procurement Portal **(www.gojep.gov.jm).** No offline (hard copies) bids will be accepted and there will be no physical tender box for drop-off of Bids. To participate in this tender opportunity, Suppliers must first be registered and know how to use the electronic Procurement System, **www.gojep.gov.jm.** Please register on the e-GP System, by selecting the Register as a supplier link from the home page. For assistance, and training please contact the support desk at (**876) 932-5220.**

*"Developing Safe, Reliable & Quality Roads" www.nwa.gov.jm*